# **como criar um site de aposta**

- 1. como criar um site de aposta
- 2. como criar um site de aposta :apostas futebol brasileiro
- 3. como criar um site de aposta :roleta de cassino para comprar

### **como criar um site de aposta**

#### Resumo:

**como criar um site de aposta : Bem-vindo ao mundo eletrizante de fauna.vet.br! Registrese agora e ganhe um bônus emocionante para começar a ganhar!**  contente:

1. O texto acima fornece uma explicação completa sobre como fazer apostas na roleta online. Apostar na roleta pode ser uma atividade divertida e emocionante, desde que você esteja ciente dos riscos e se preste atenção às opções de apostas disponíveis. Existem diferentes tipos de apostas, desde uma única até apostar em como criar um site de aposta 12 opções de cada vez, e cada uma delas tem suas próprias probabilidades e pagamentos.

2. É importante lembrar que a roleta é um jogo de azar, então é fundamental fixar um limite de dinheiro antes de começar a apostar e nunca exceder esse limite. Além disso, experimentar diferentes estratégias, como Martingale ou Fibonacci, pode ser vantajoso, mas nenhuma delas garante vitórias constantes.

3. Antes de se aventurar em como criar um site de aposta apostas réias, é recomendável se exercitar em como criar um site de aposta jogos grátis para se familiarizar com o jogo e suas regras. Existem muitos casinos online confiáveis no Brasil que oferecem versões grátis e versões pagas da roleta online. Emollamento, cabe lembrar que é importante jogar somente em como criar um site de aposta sites confiáveis e regularizados para se evitar problemas futuros.

[email novibet](https://www.dimen.com.br/email-novibet-2024-08-11-id-24183.html)

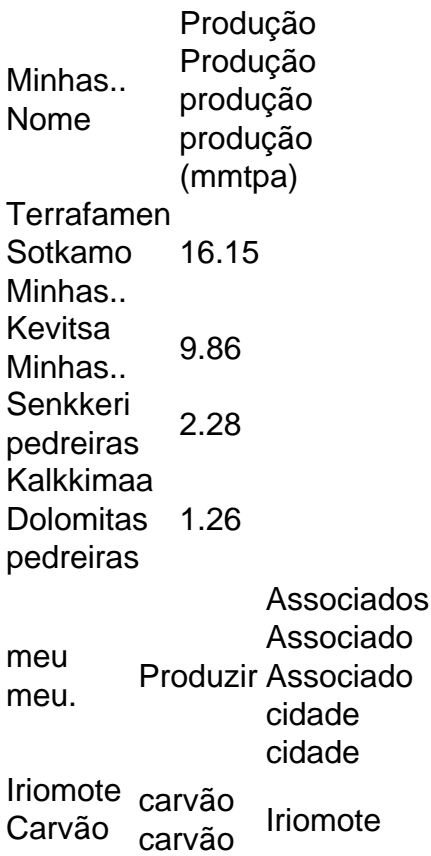

Minhas.. **Utara** Carvão carvão minha minha. carvão Iriomote Shirataki minha minha Cobalto Lkawa, KMchi cobre Besshi cobre minha minha Cobalto Niihama, Ehime

### **como criar um site de aposta :apostas futebol brasileiro**

A Copa do Mundo é um dos eventos esportivos mais emocionantes e esperados pelo público de todo o mundo. Além de torcer para a seleção favorecida, muitos espectadores aproveitam a oportunidade para realizar apostas esportivas, buscando uma dose adicional de adrenalina. As Seleções com Maior Probabilidade de Vitória

De acordo com as análises estatísticas e as cotas oferecidas pelas casas de apostas, algumas seleções apresentam maior probabilidade de vitória na Copa do Mundo. No momento, o Brasil lidera essa lista, seguido de perto pela Inglaterra e a França, todas com probabilidades significativas de conquistar o título.

#### Seleção

Probabilidade (%)

### **Como entrar para um grupo de apostas esportivas no Telegram no Brasil**

No Brasil, os grupos de apostas esportivas no Telegram estão se tornando cada vez mais populares. Estes grupos oferecem previsões e análises de especialistas desportivos, além de permitir interações com outros apostadores. Neste artigo, você vai aprender como entrar para um grupo de aposta, esportivas do Telegram em como criar um site de aposta alguns passos simples.

- Abra o aplicativo Telegram no seu celular Android.
- Clique no ícone de pesquisa no canto superior direito da tela.
- No campo de pesquisa, digite o nome do canal do Telegram que deseja entrar.
- Selecione o canal de resultados de pesquisa.
- Na página que abre, toque no botão "Entrar".

Mas como encontrar estes grupos de apostas esportivas no Telegram? Existem duas formas principais de fazê-lo: procurando no aplicativo ou pesquisando em como criar um site de aposta websites que fazem agregação de canais/grupos.

No aplicativo Telegram em como criar um site de aposta si, você pode pesquisar grupos públicos, bots e grupos públicos pelo nome de usuário no campo de pesquisa no canto superior esquerdo da tela.

Alternativamente, você pode pesquisar websites que agregam canais e grupos do Telegram. Agora está pronto para experimentar os melhores grupos de apostas esportivas no Telegram no Brasil! Lembre-se de fazer apostas responsavelmente e aproveitar a experiência com outros entusiastas desportivos.

**:**\_7," Surgiu"

# **como criar um site de aposta :roleta de cassino para comprar**

# **Resultados iniciais da consulta popular na Equador indicam forte apoio às medidas de segurança do presidente Noboa**

Resultados iniciais da consulta popular na Equador sugerem que o presidente Daniel Noboa tem o apoio do povo como criar um site de aposta medidas de segurança destinadas a fortalecer como criar um site de aposta guerra contra o crime.

### **Medidas de segurança recebem forte apoio**

De acordo com dados do Conselho Nacional Eleitoral (CNE), o governo de Noboa parece ter o apoio do público como criar um site de aposta nove das 11 propostas que submeteu a votação, incluindo quatro de suas medidas de segurança fundamentais.

- 72% dos eleitores aprovaram a permissão para as forças armadas patrulharem com a polícia para combater o crime organizado.
- 65% apoiou a extradição de equatorianos como criar um site de aposta determinadas condições, incluindo garantias de tratamento humano e proibição do uso da pena de morte.

### **Outras medidas de segurança**

Duas outras medidas de segurança – sentenças mais severas para alguns crimes violentos e a presença contínua de forças armadas como criar um site de aposta prisões para impedir o contrabando de armas – também parecem receber ampla aprovação.

**Medida Aprovação esperada Requisitos** Sentenças mais severas para crimes violentos *Ampla aprovação* Não require alteração constitucional Forças armadas como criar um site de aposta prisões Ampla aprovação Não require alteração constitucional

### **Medidas rejeitadas**

As duas medidas que parecem ter pouco apoio são permitir que os trabalhadores sejam contratados por hora e reconhecer a arbitragem internacional para resolver disputas de investimento.

### **Contexto**

A vitória como criar um site de aposta votos expressa o apoio à agenda de Noboa, que prometeu conter a criminalidade que assolou o país.

Desde que assumiu o cargo, ele declarou "guerra" à mais de 20 gangues criminosas, declarou um estado de emergência nacional e autorizou uma incursão controversa na embaixada mexicana como criar um site de aposta Quito.

Author: fauna.vet.br Subject: como criar um site de aposta Keywords: como criar um site de aposta Update: 2024/8/11 14:45:20